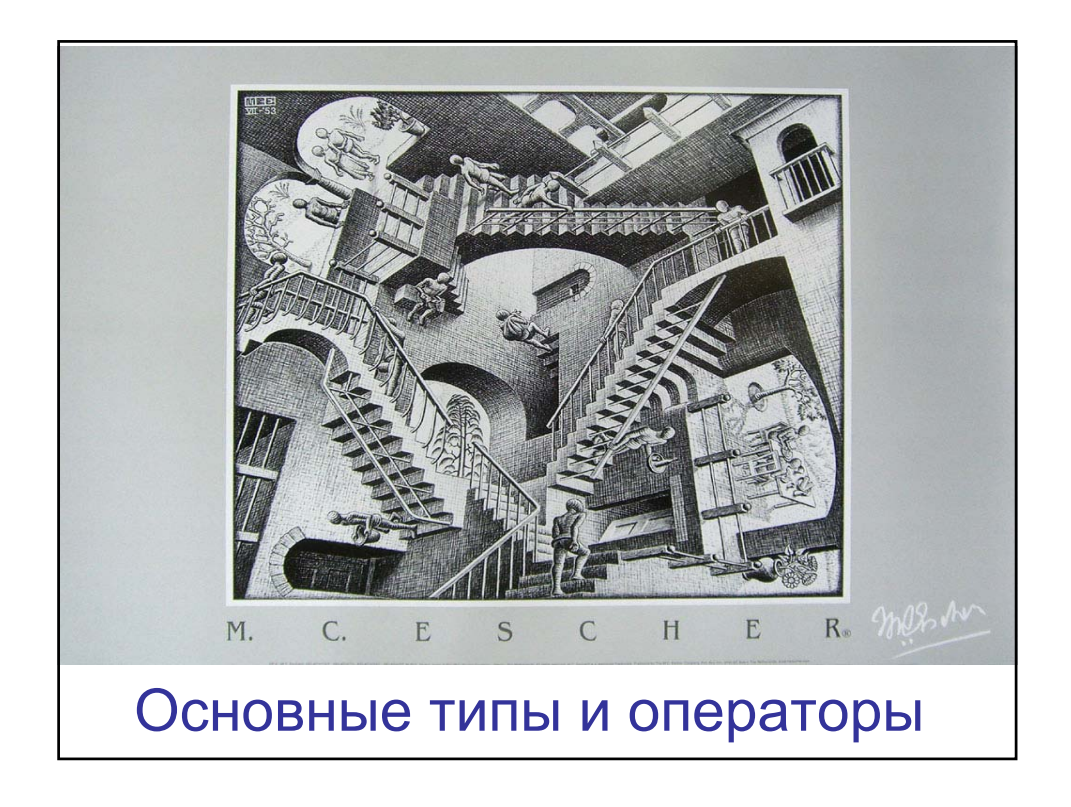

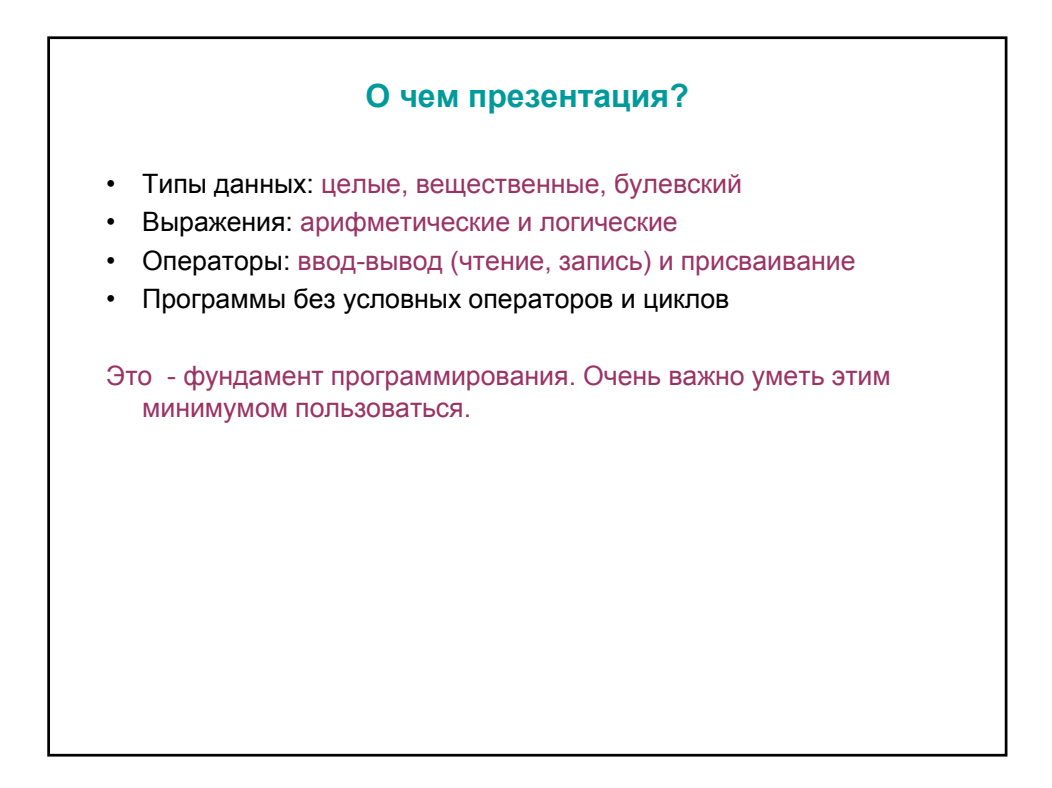

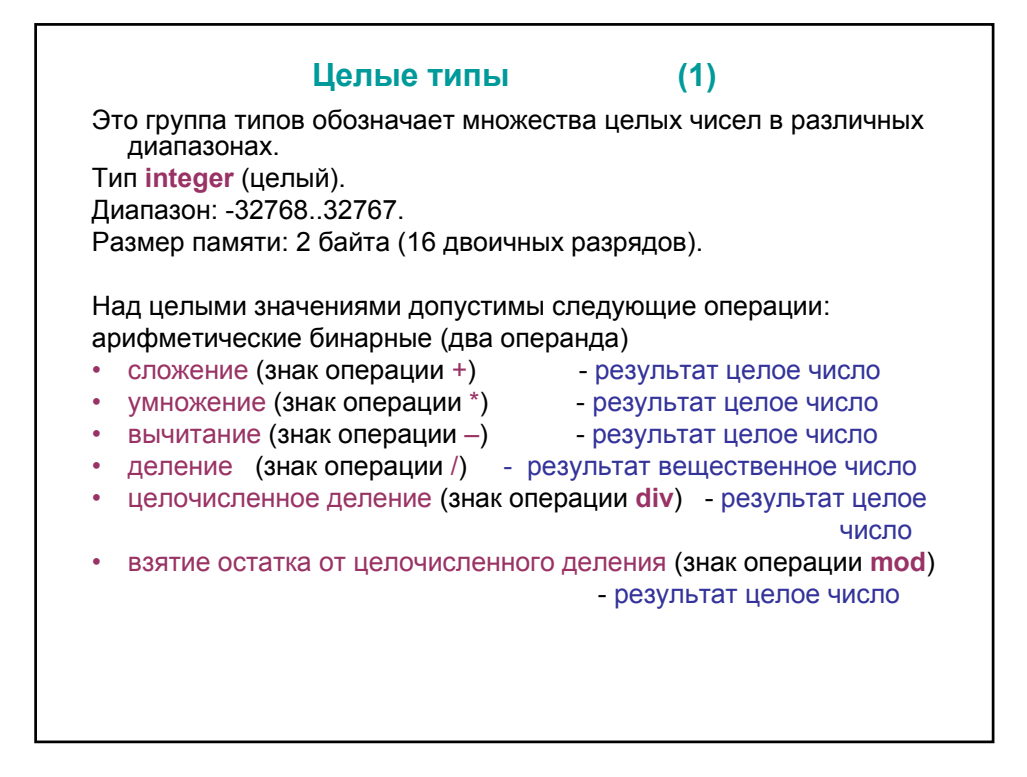

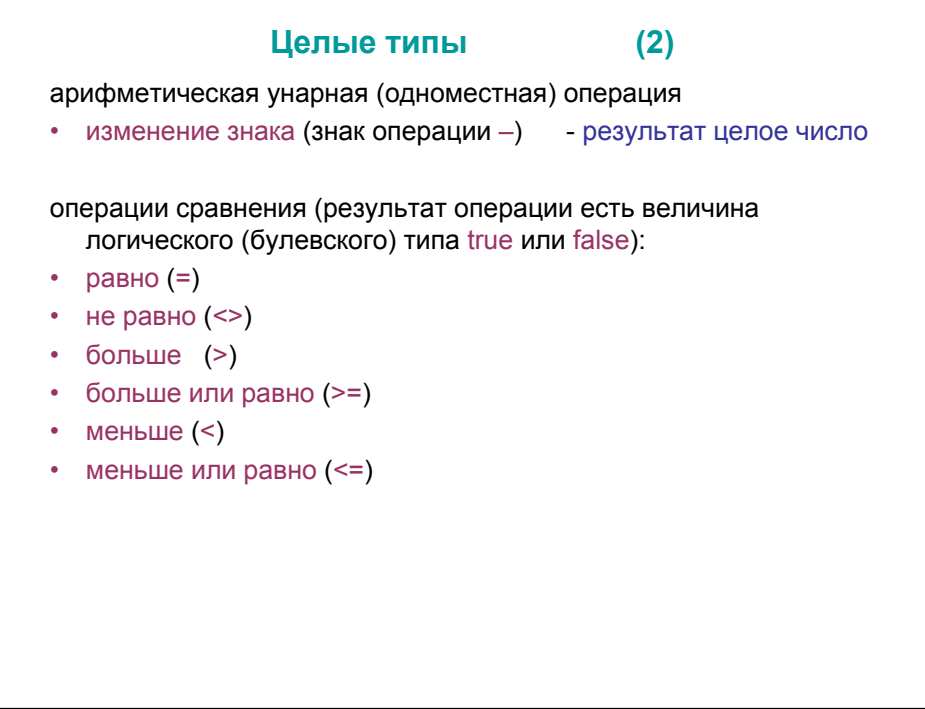

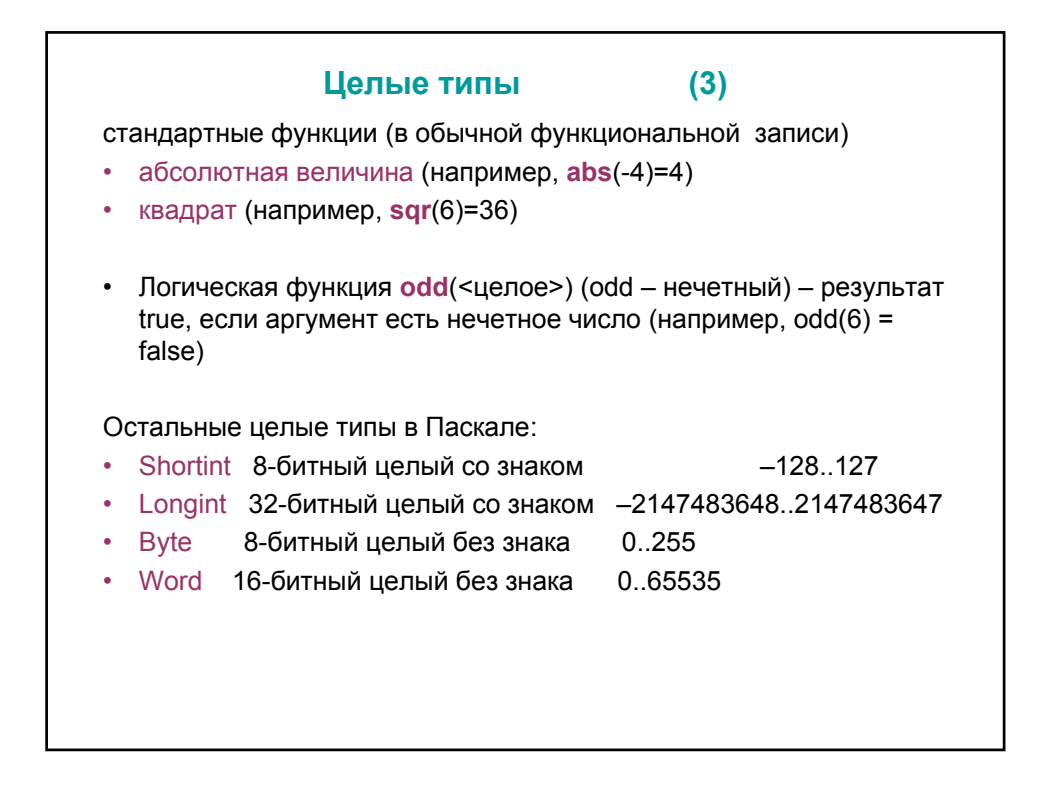

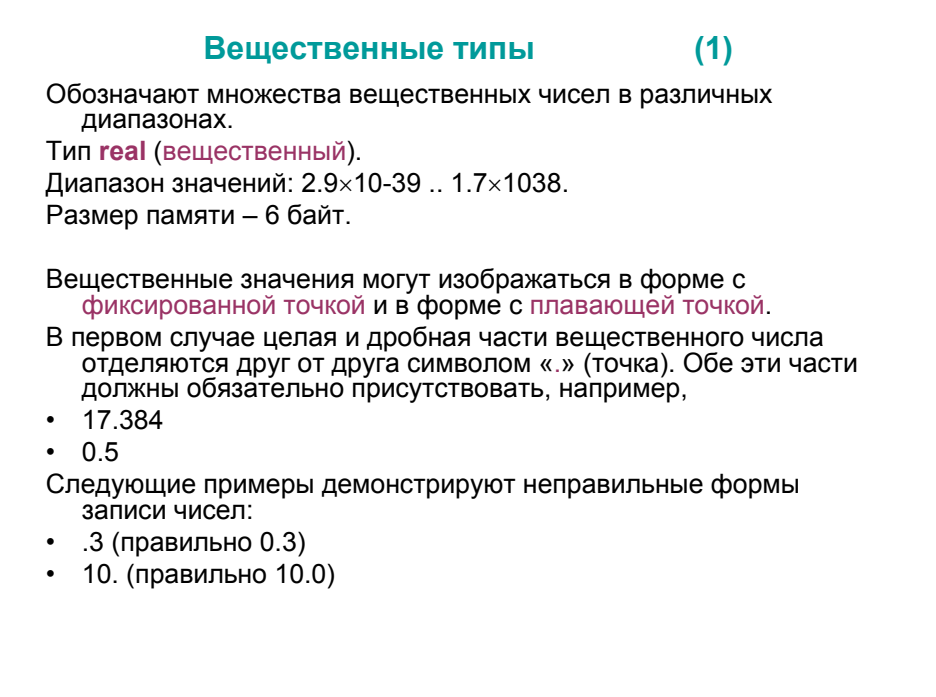

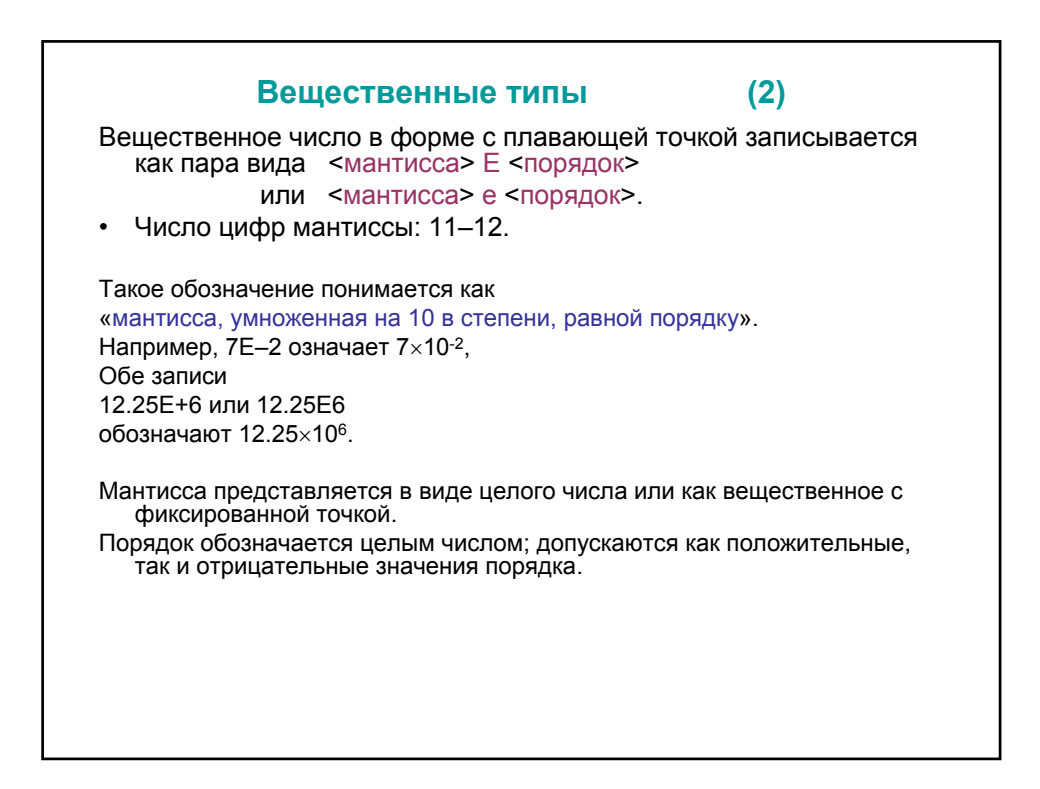

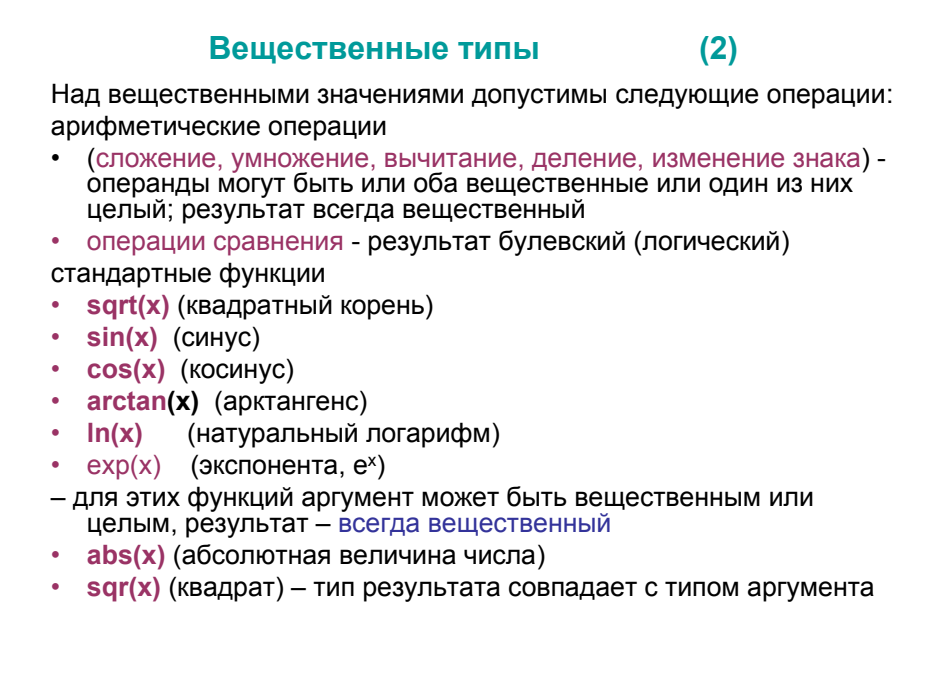

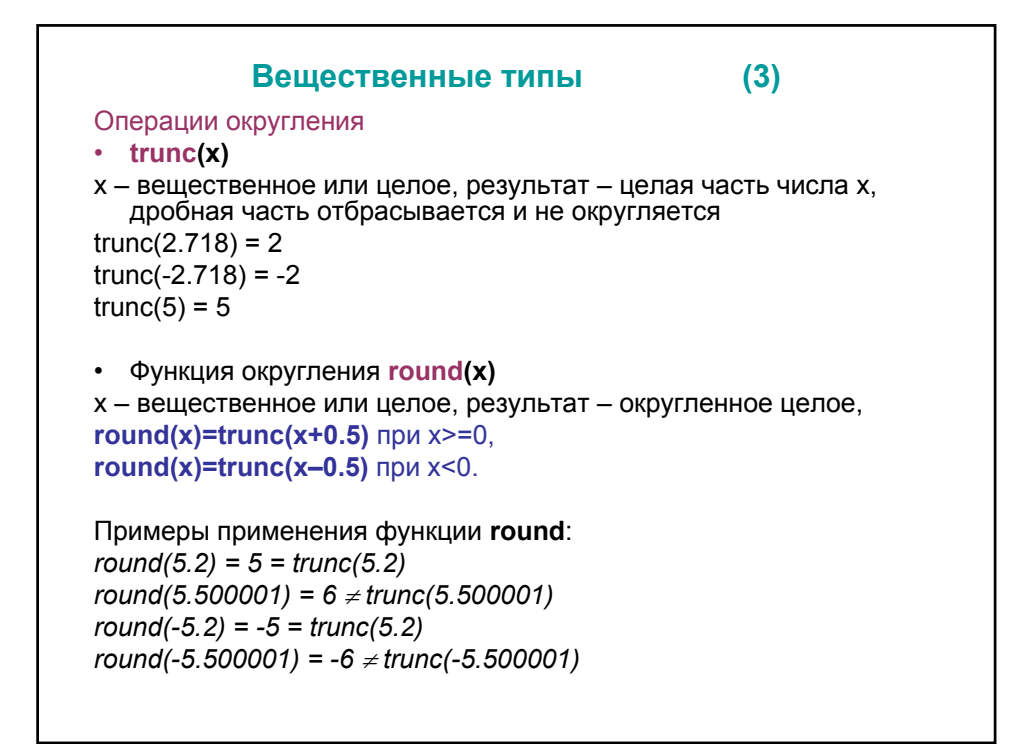

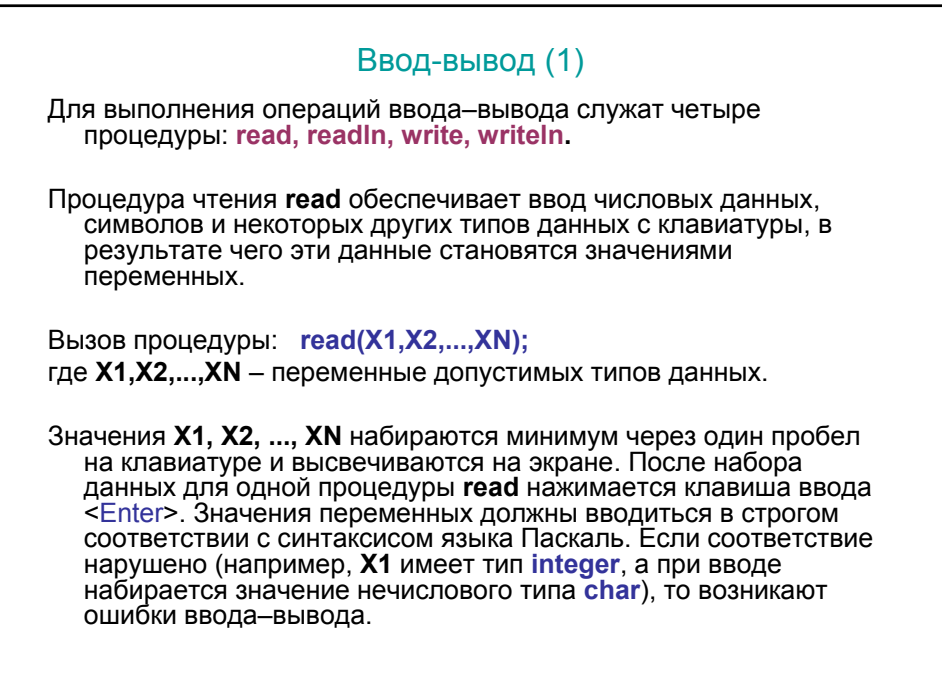

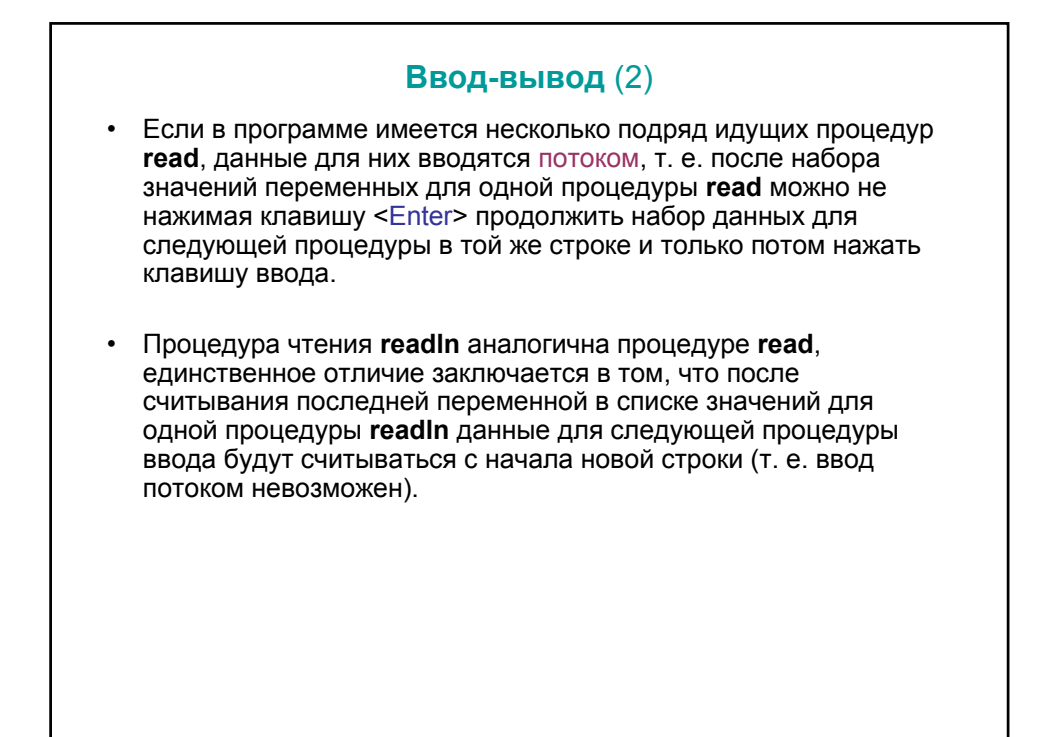

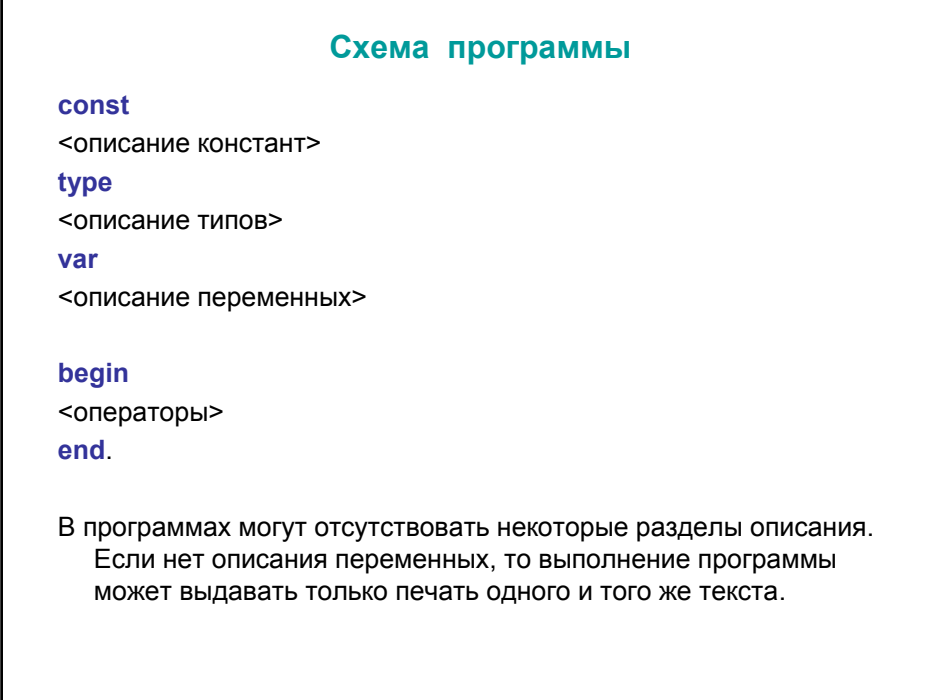

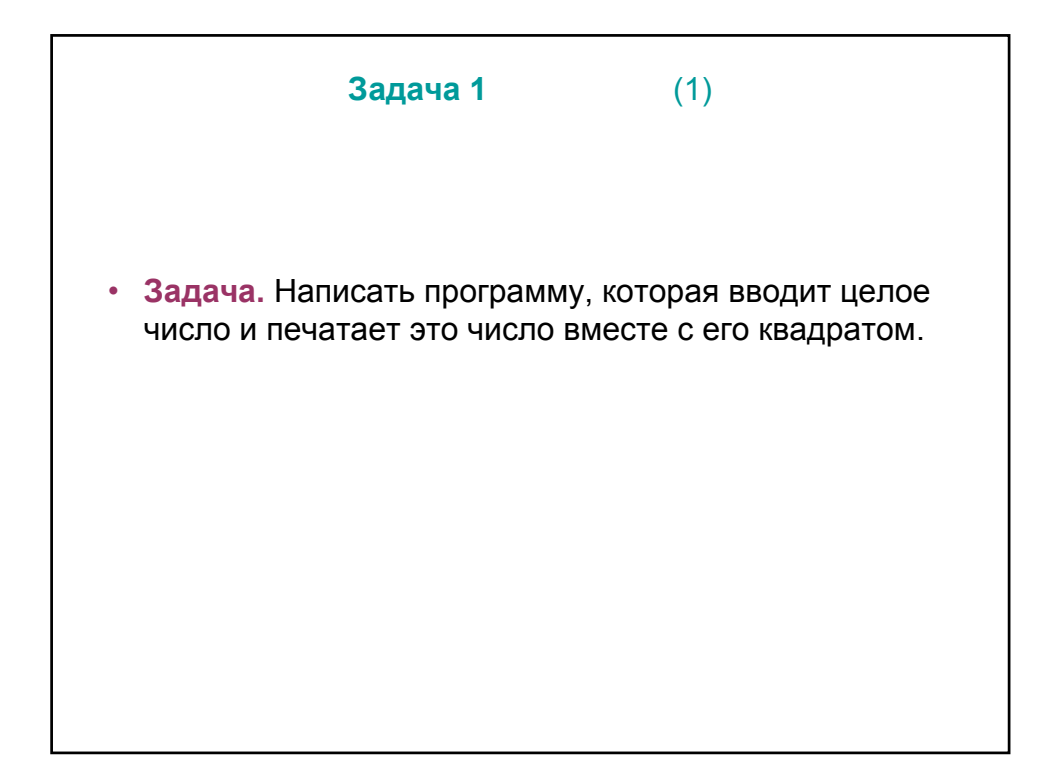

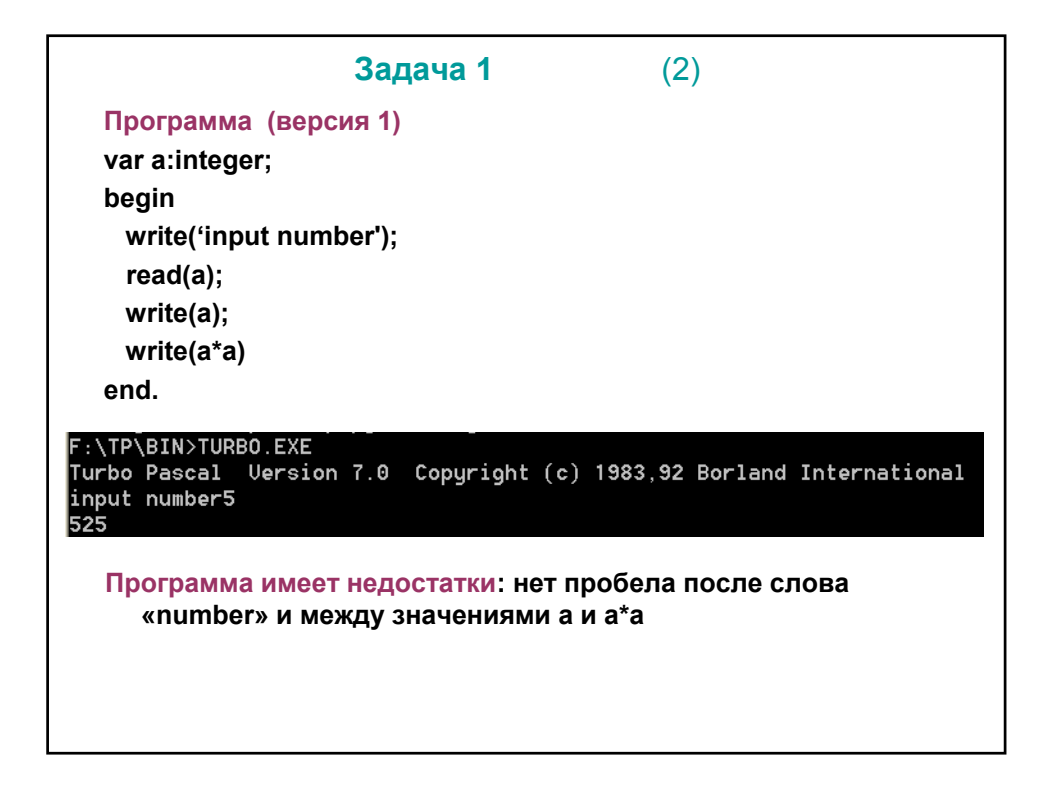

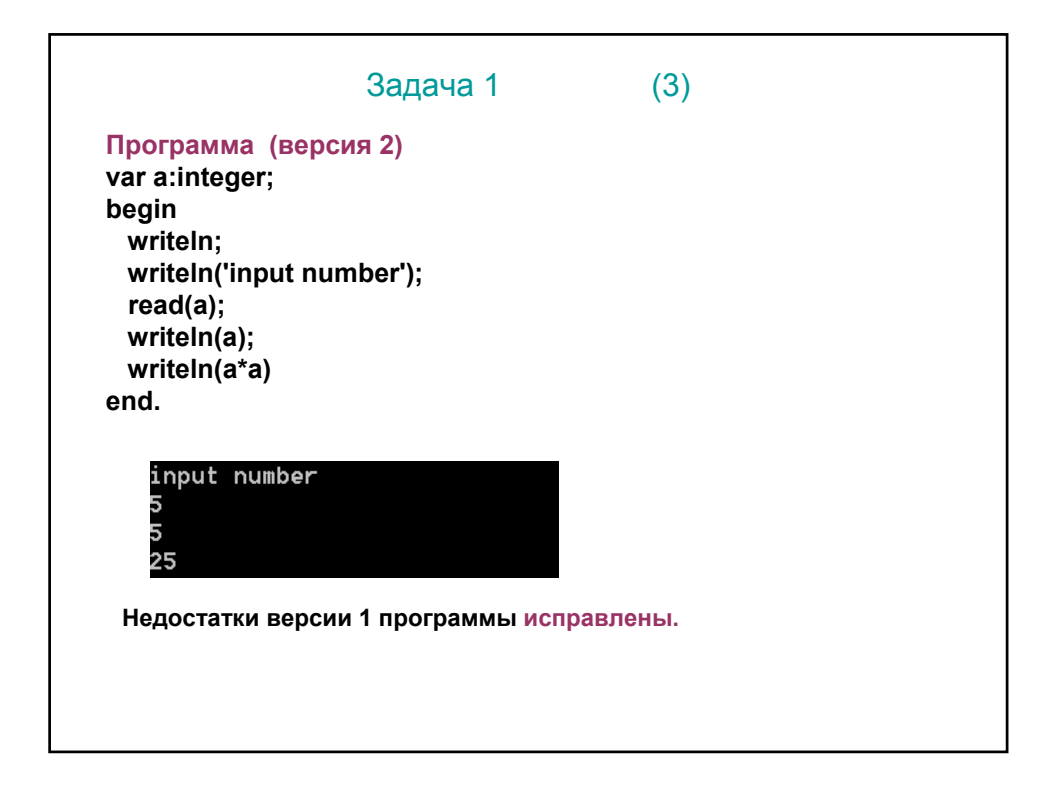

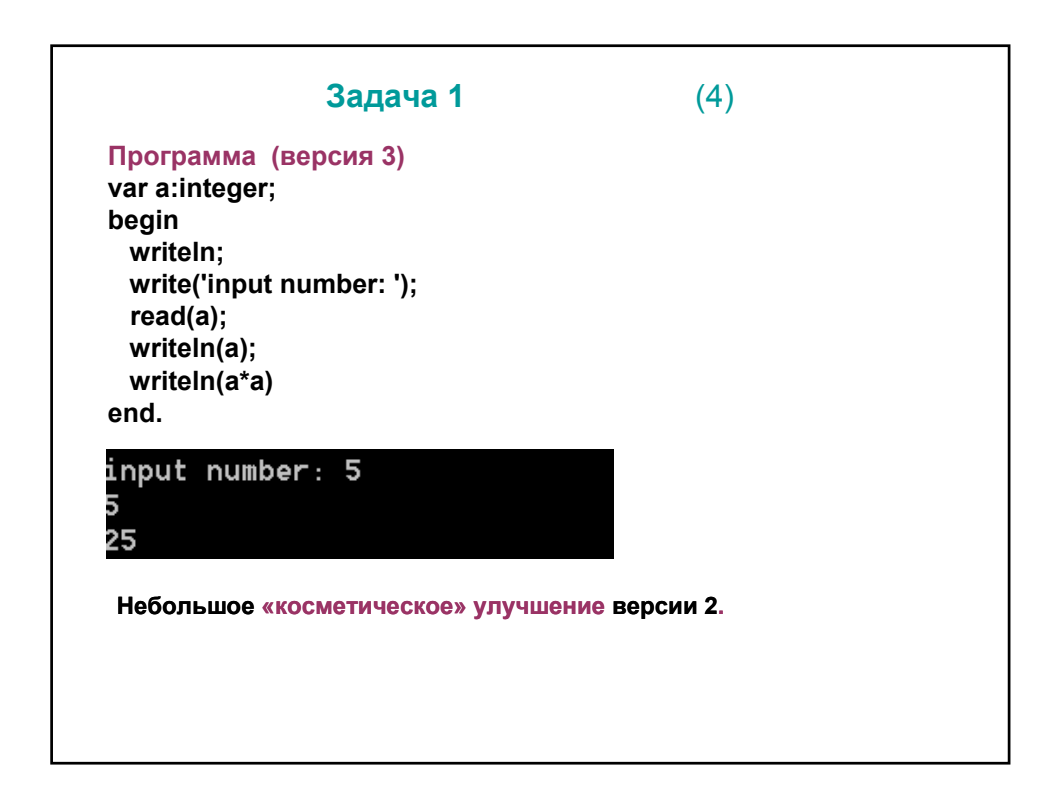

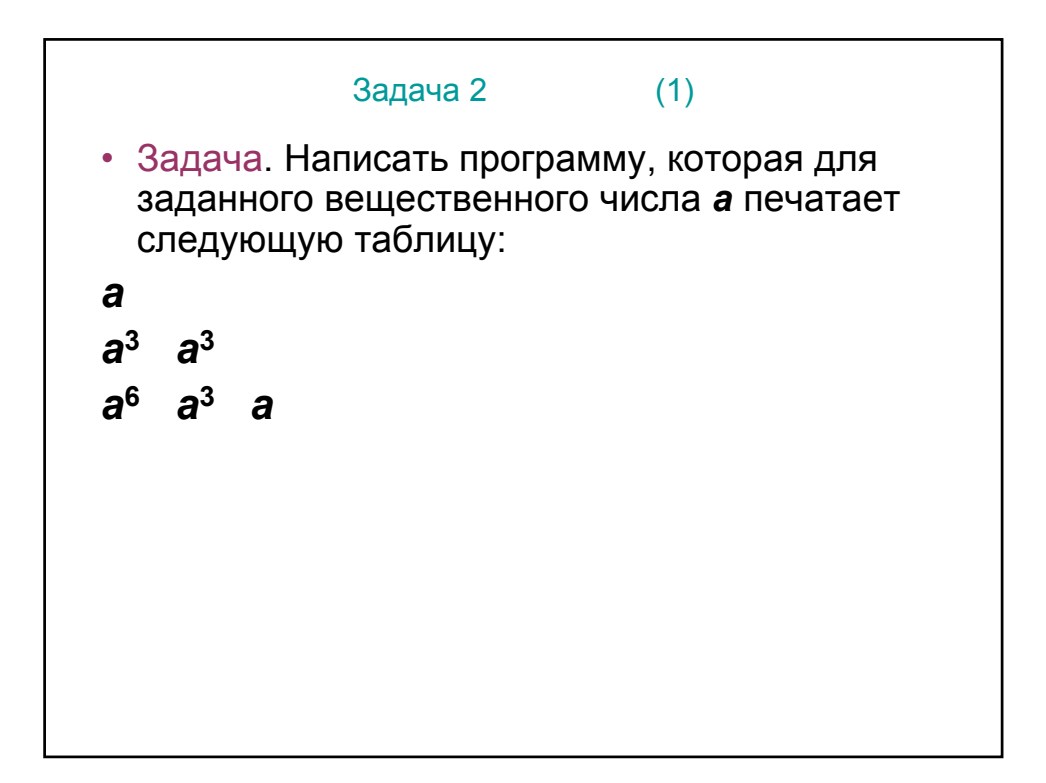

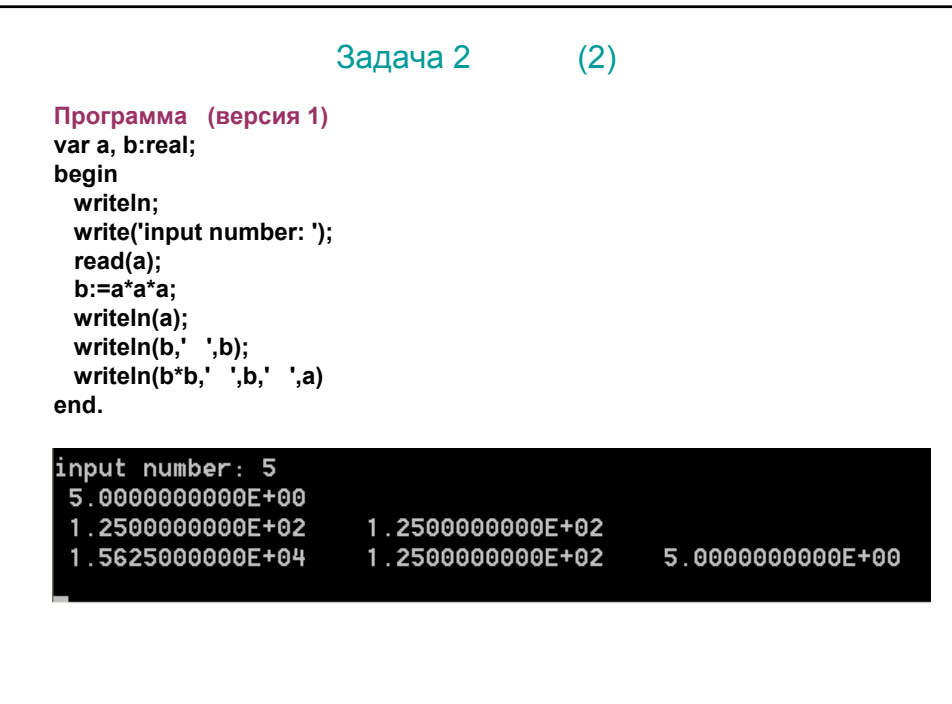

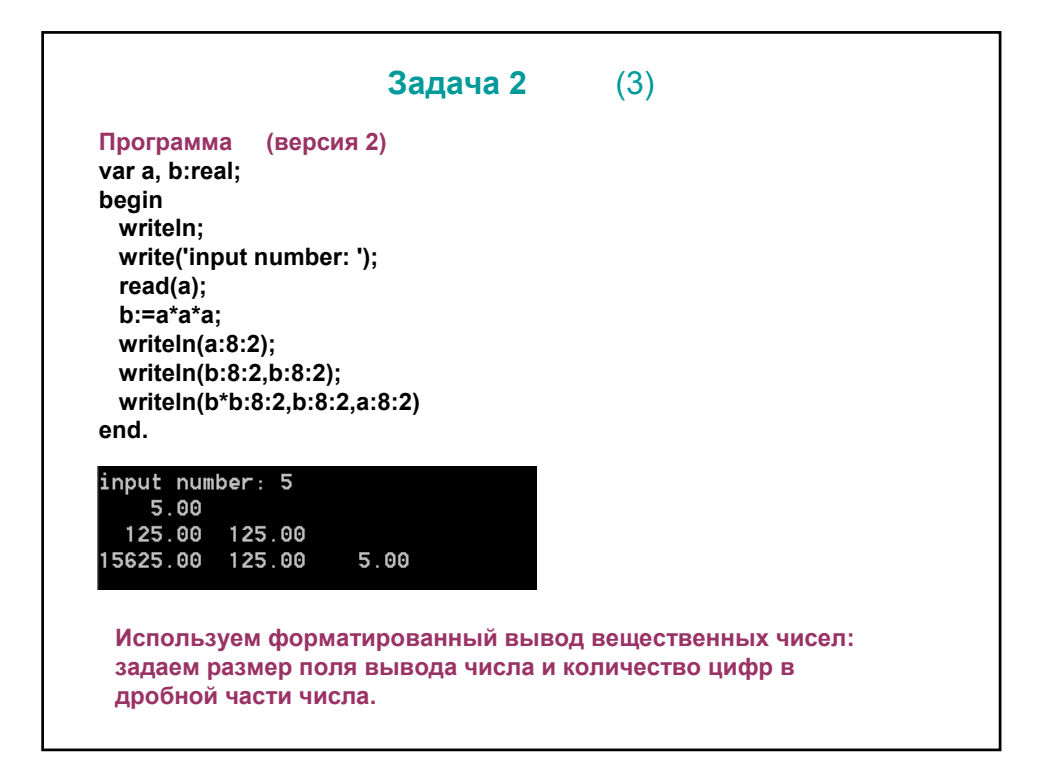

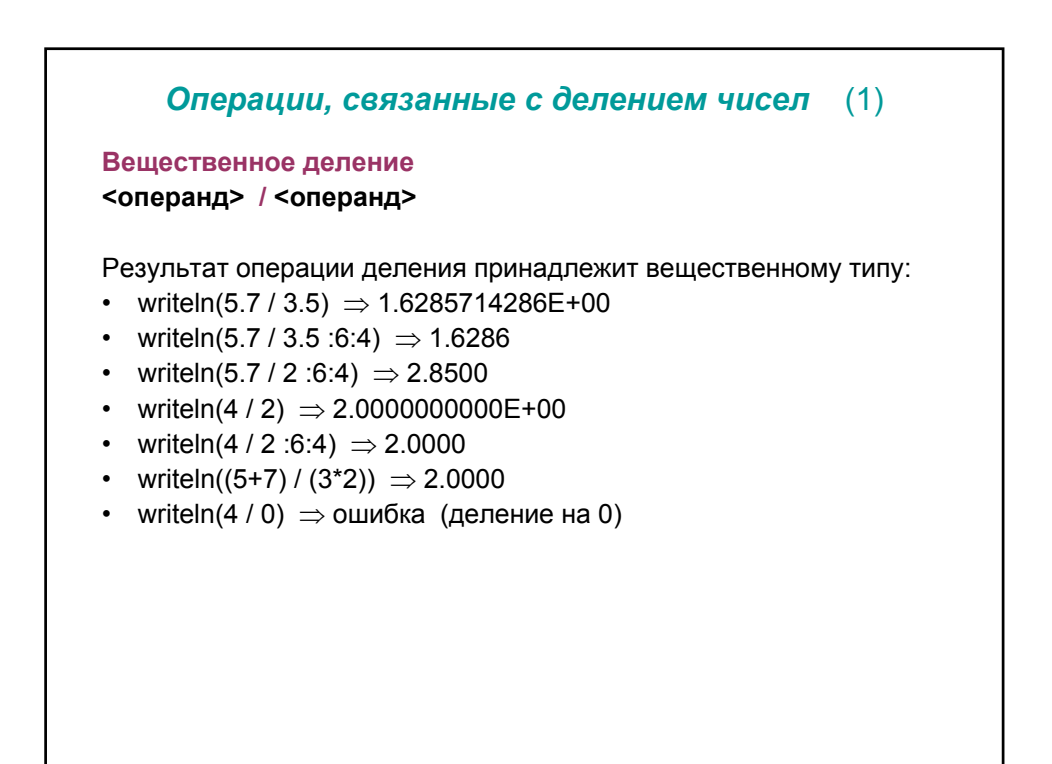

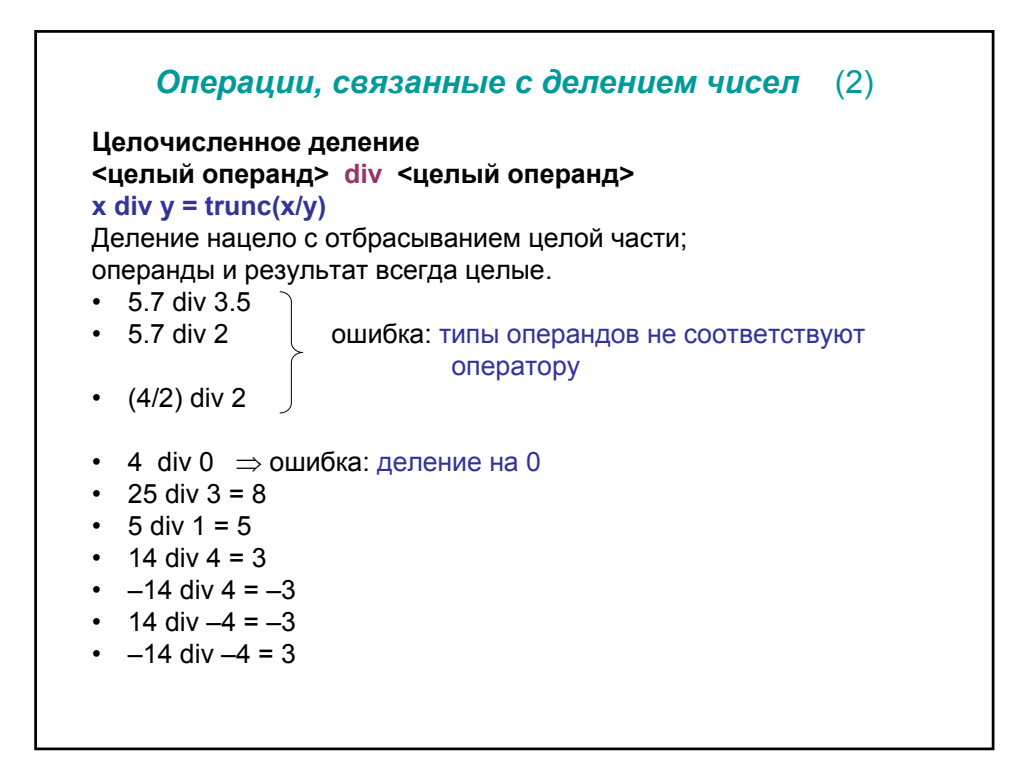

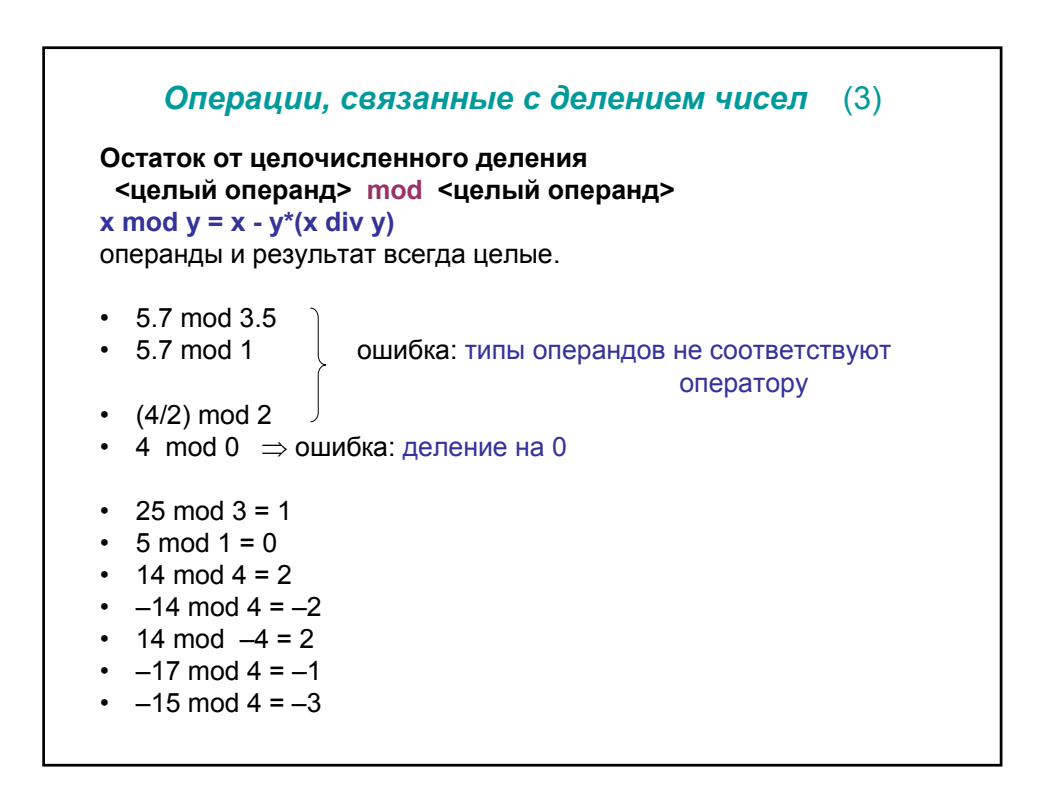

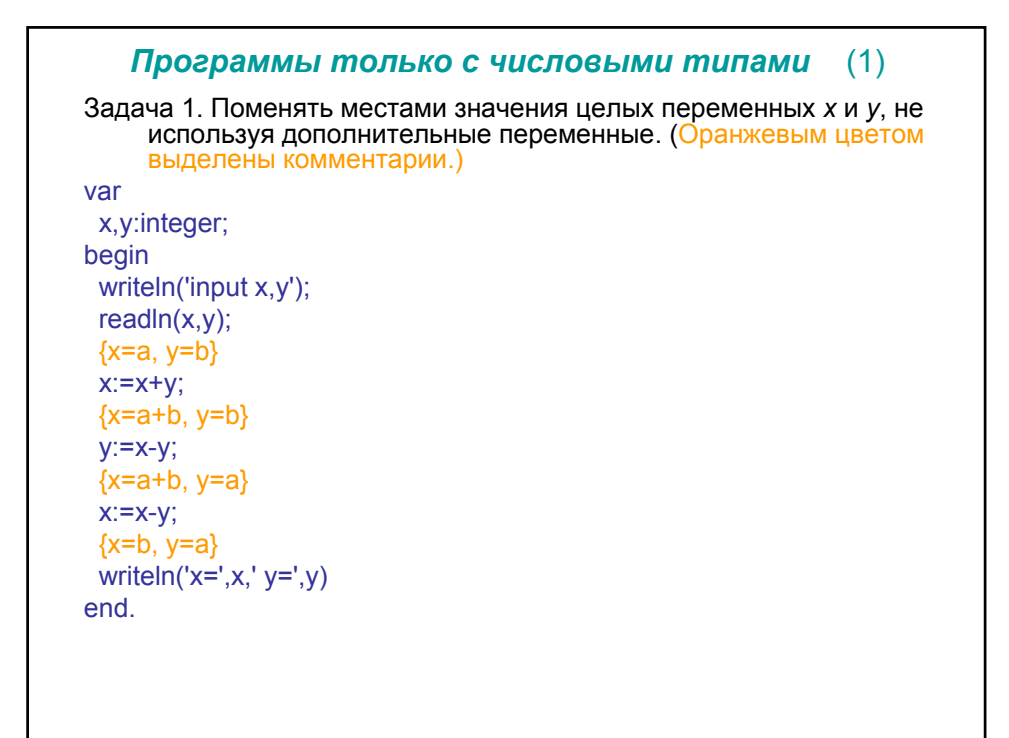

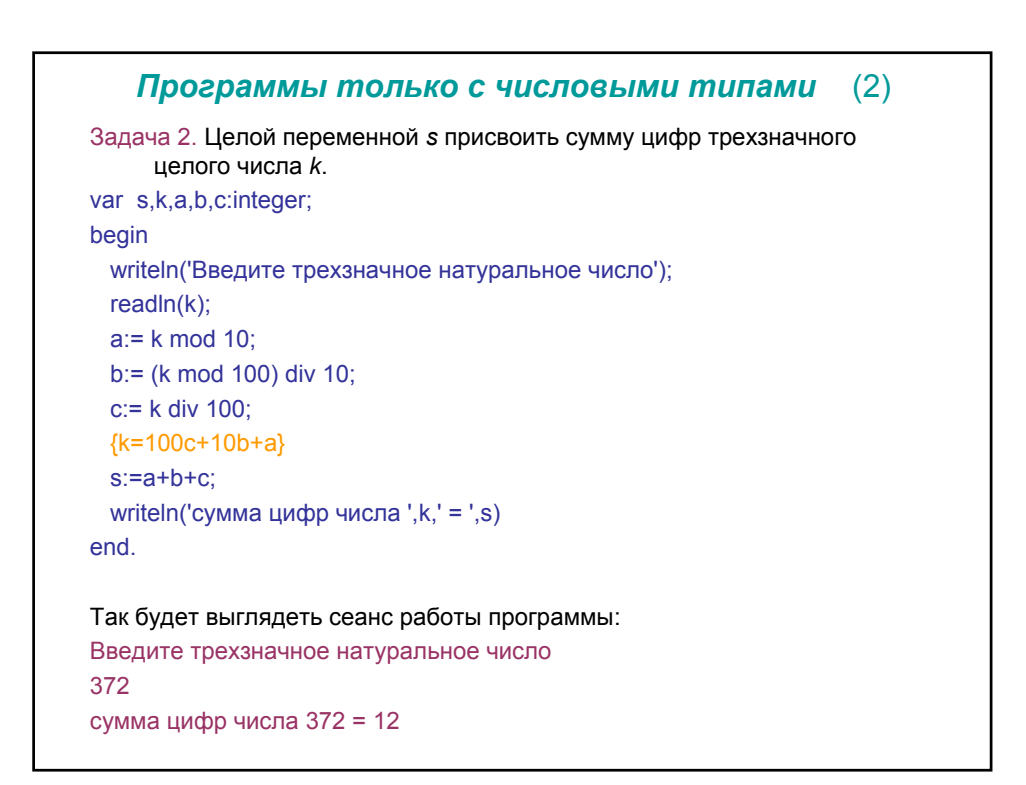

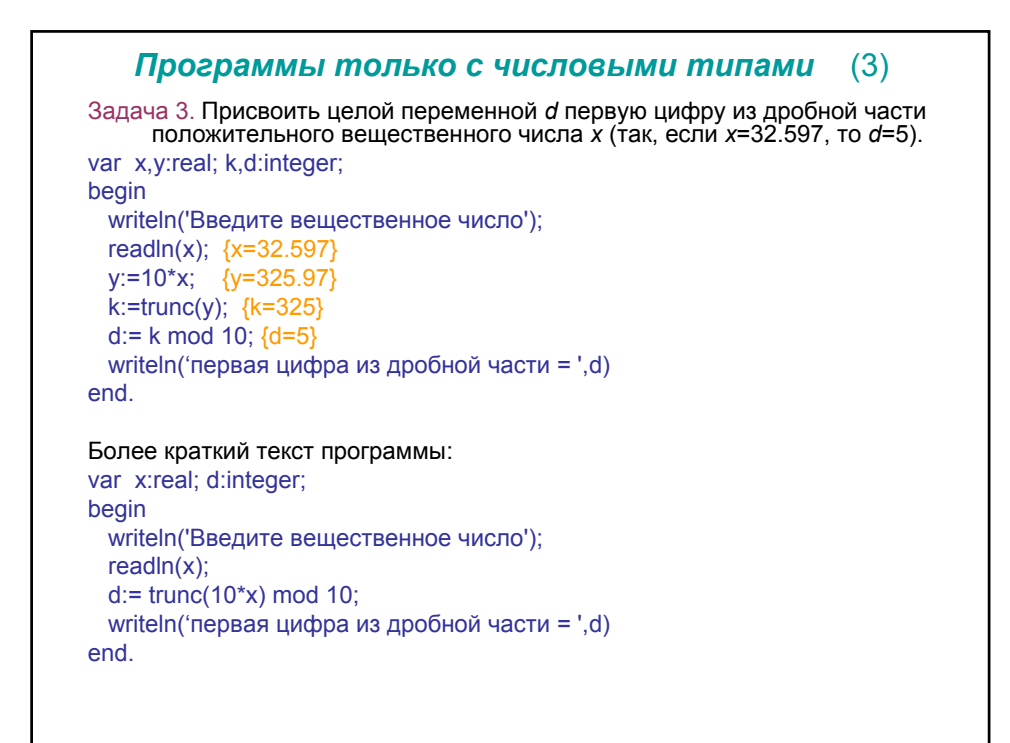

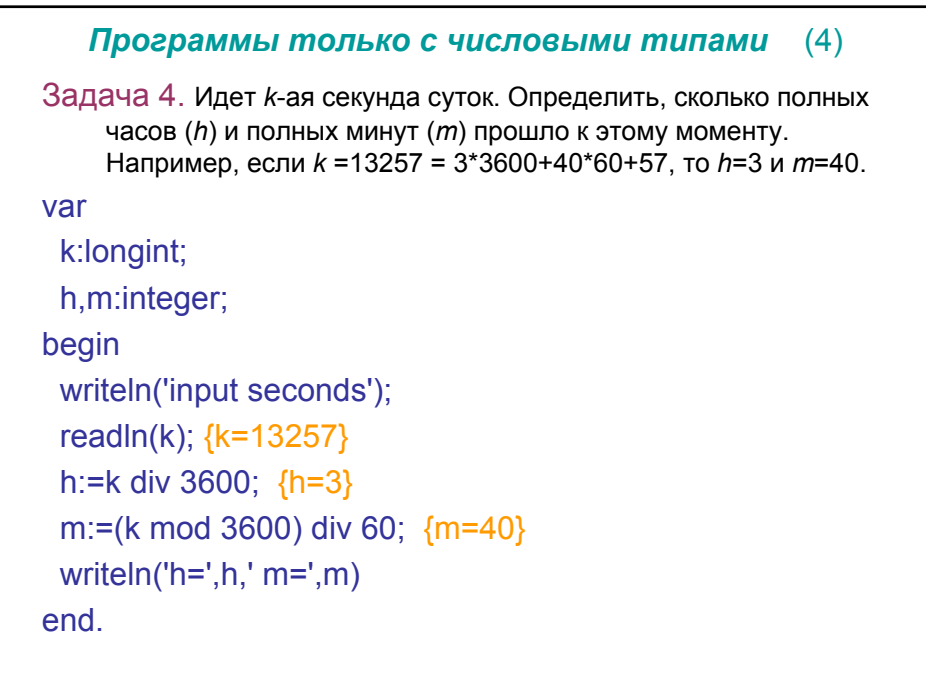

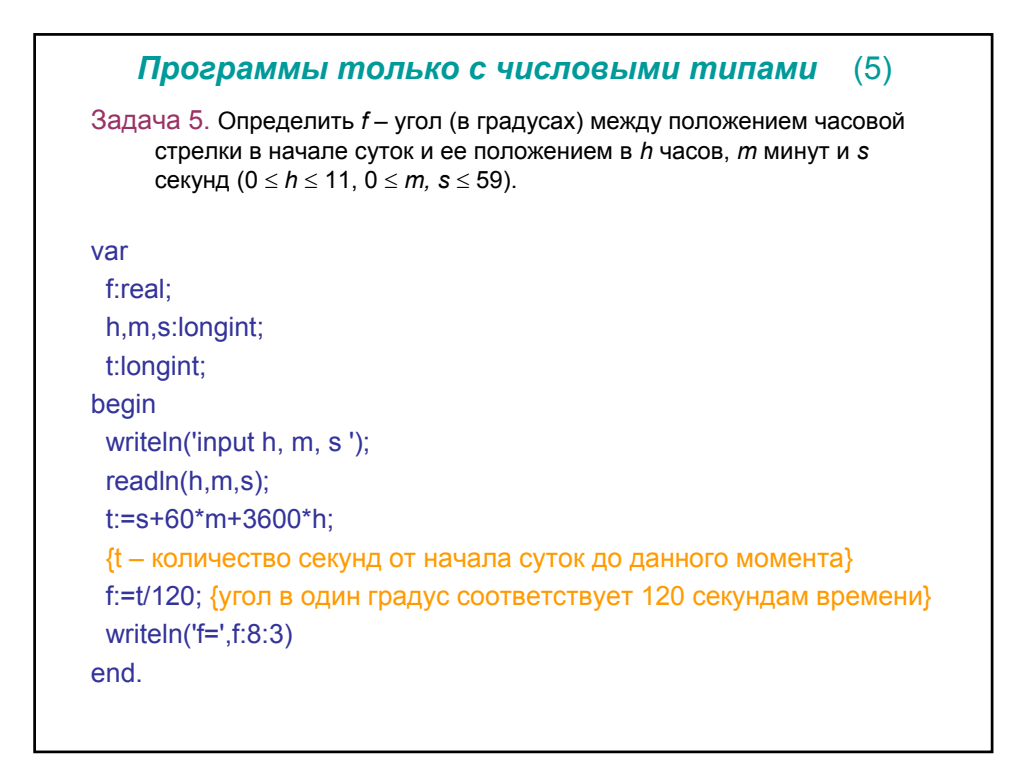

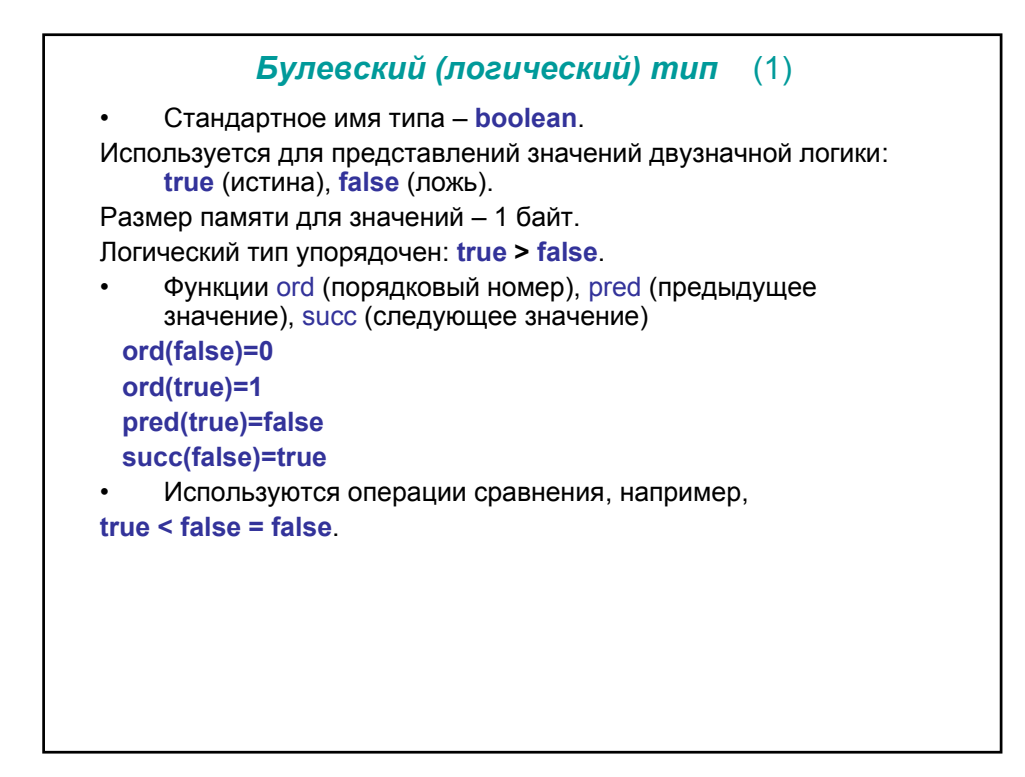

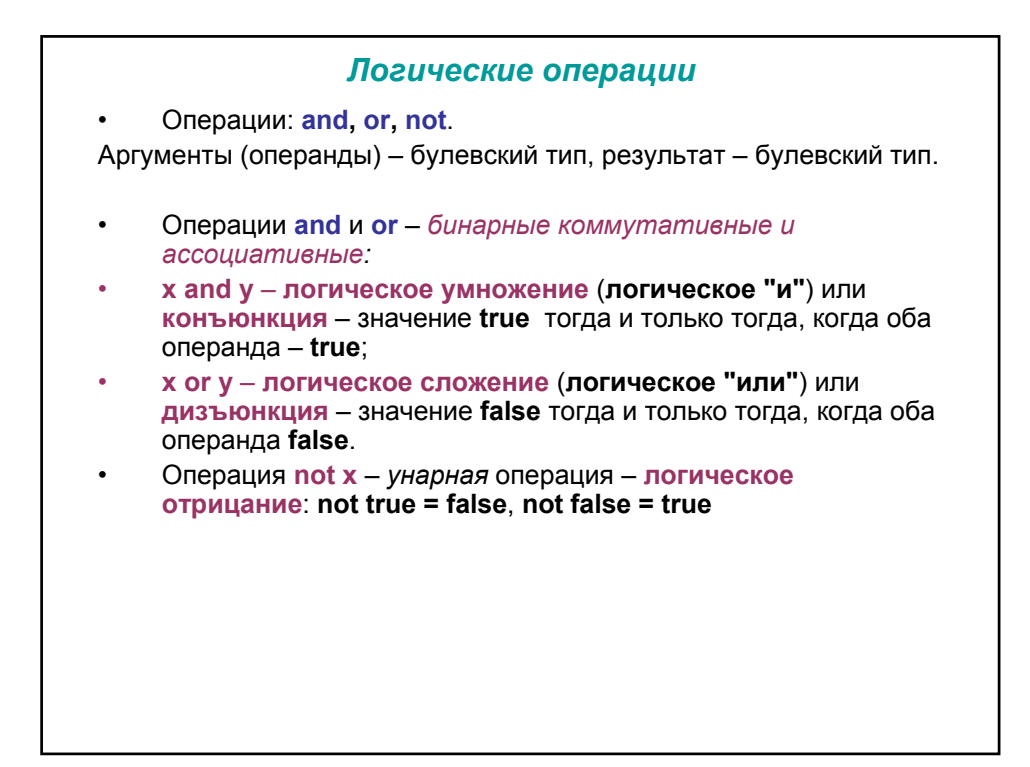

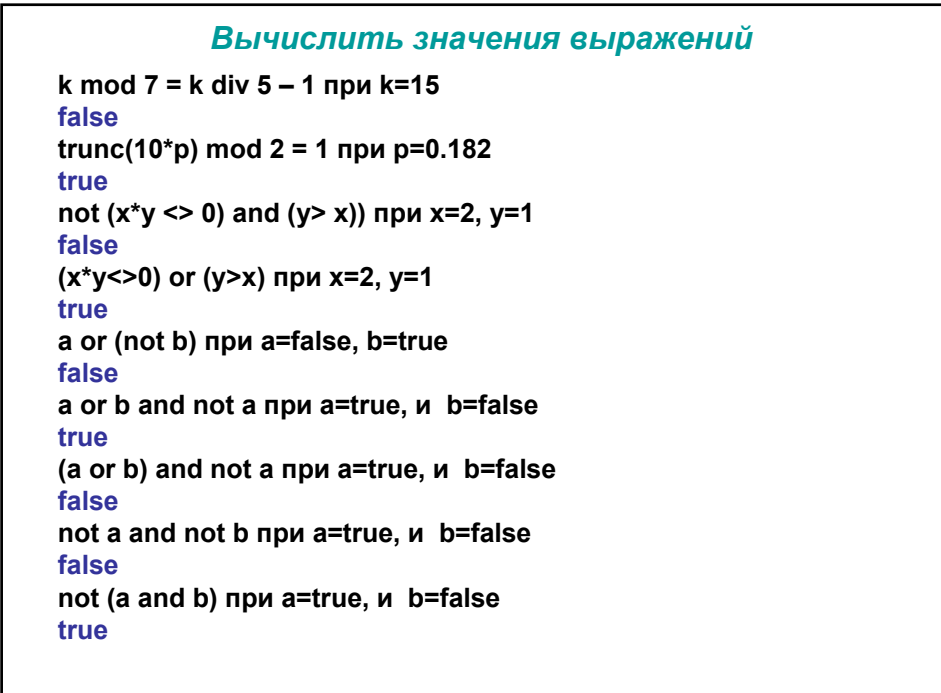

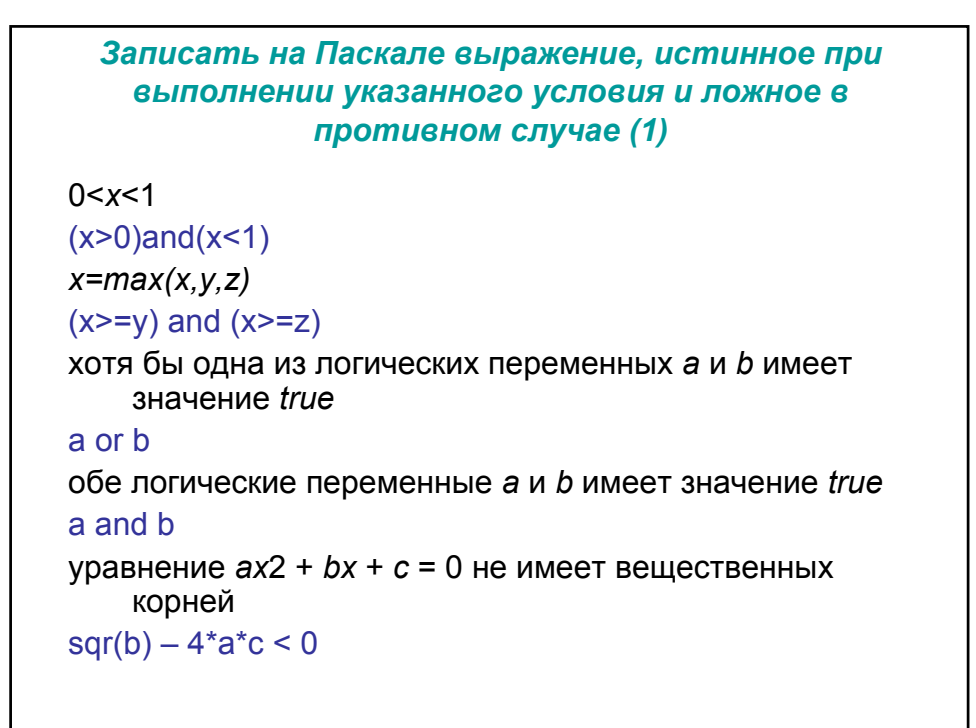

## Записать на Паскале выражение, истинное при выполнение указанного условия и ложное в противном случае (2)

натуральное п является полным квадратом  $sqr(true(sqrt(n))) = n$ х лежит вне отрезка [0,1]  $(x<0)$  or  $(x>1)$ х принадлежит отрезку [2,5] или [-1,1]  $((x>=2)$  and  $(5>=x))$  or  $((x>=-1)$  and  $(1>=x))$ каждое из чисел *х*, у и *z* положительно  $(x>0)$  and  $(y>0)$  and  $(z>0)$ хотя бы одно из чисел x, у и z положительно  $(x>0)$  or  $(y>0)$  or  $(z>0)$ ни одно из чисел x, у и z не является положительным  $not((x>0) or (y>0) or (z>0))$ только одно из чисел x, у и z положительно  $((x>0)$ and $(y<=0)$ and $(z<=0)$ ) or  $((y>0)$ and $(x<=0)$ and $(z<=0)$ ) or  $((z>0)$  and  $(x<=0)$  and  $(y<=0)$ )

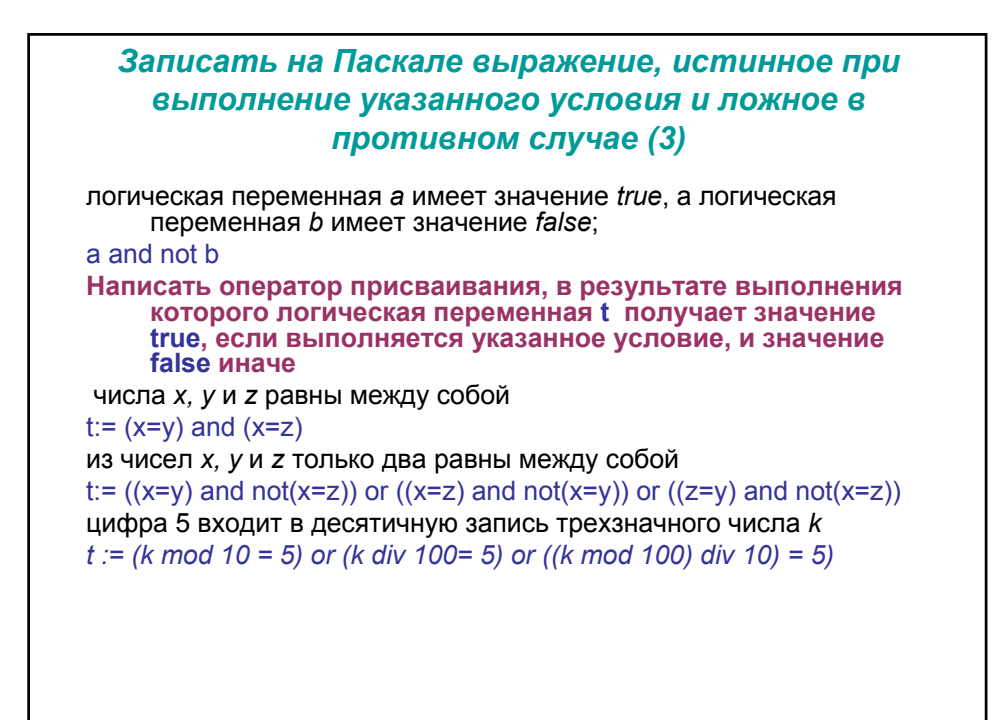

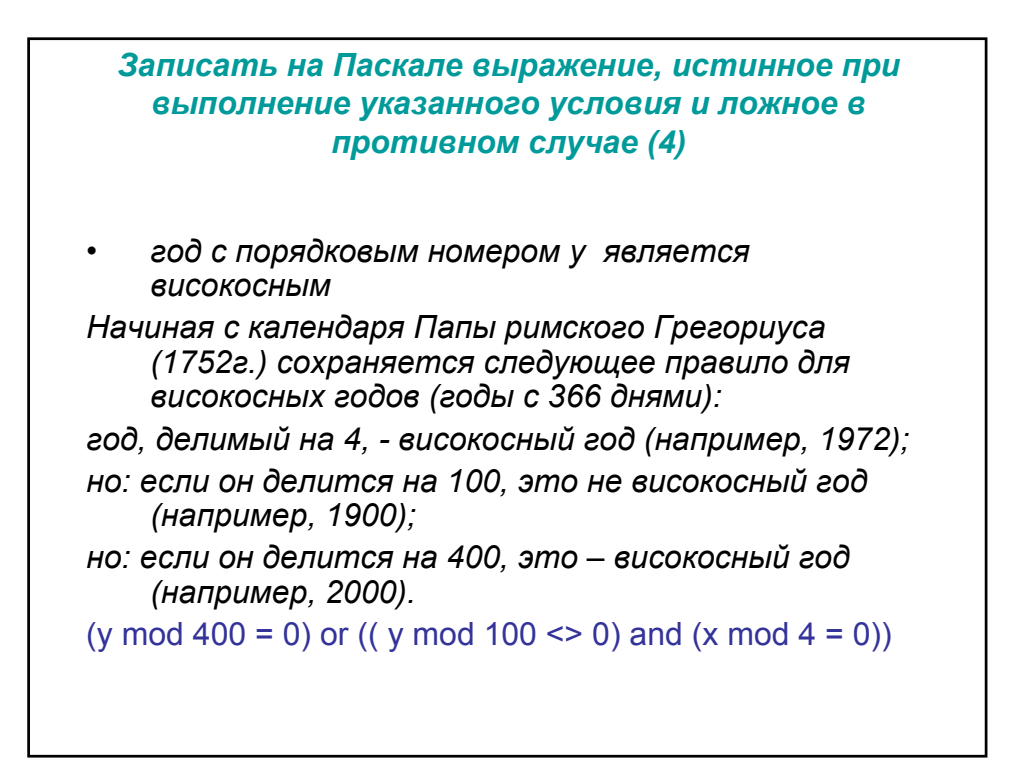